### **BACCALAURÉAT**

### **SESSION 2024**

**Épreuve de l'enseignement de spécialité**

# **NUMÉRIQUE et SCIENCES INFORMATIQUES**

# **Partie pratique**

**Classe Terminale de la voie générale**

**Sujet n°19**

DURÉE DE L'ÉPREUVE : 1 heure

**Le sujet comporte [4](#page-2-0) pages numérotées de 1/ [4](#page-2-0) à [4](#page-2-0) / [4](#page-2-0) Dès que le sujet vous est remis, assurez-vous qu'il est complet.**

*Le candidat doit traiter les 2 exercices.*

#### **EXERCICE 1 (10 points)**

On rappelle que :

- le nombre  $a^n$  est le nombre  $a\times a\times a\times \cdots \times a$ , où le facteur  $a$  apparaît  $n$  fois,
- en langage Python, l'instruction  $t[-1]$  permet d'accéder au dernier élément du tableau t.

Dans cet exercice, l'opérateur \*\* et la fonction pow ne sont pas autorisés.

Programmer en langage Python une fonction liste puissances qui prend en argument un nombre entier  $a$ , un entier strictement positif  $n$  et qui renvoie la liste de ses puissances

 $[a^1, a^2, \ldots, a^n].$ 

Programmer également une fonction liste\_puissances\_borne qui prend en argument un nombre entier  $a$  supérieur ou égal à 2 et un entier borne, et qui renvoie la liste de ses puissances, à l'exclusion de  $a^0$ , strictement inférieures à borne.

Exemples :

```
>>> liste_puissances(3, 5)
[3, 9, 27, 81, 243]>>> liste_puissances(-2, 4)
[-2, 4, -8, 16]>>> liste_puissances_borne(2, 16)
[2, 4, 8]
\overline{>}\overline{>} liste puissances borne(2, 17)
[2, 4, 8, 16]
\overline{5} liste puissances borne(5, 5)
\Box
```
#### **EXERCICE 2 (10 points)**

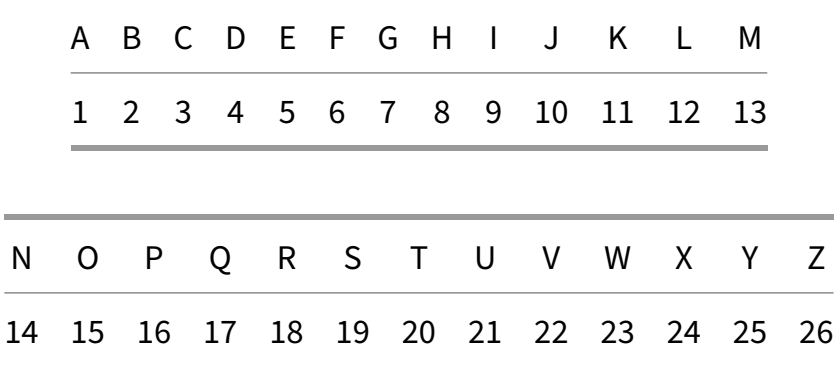

On affecte à chaque lettre de l'alphabet un code selon le tableau ci-dessous :

<span id="page-2-0"></span>Cette table de correspondance est stockée dans un dictionnaire dico où les clés sont les lettres de l'alphabet et les valeurs les codes correspondants.

dico = {"A": 1, "B": 2, "C": 3, "D": 4, "E": 5, "F": 6, "G": 7, "H": 8, "I": 9, "J": 10, "K": 11, "L": 12, "M": 13, "N": 14, "O": 15, "P": 16, "Q": 17, "R": 18, "S": 19, "T": 20, "U": 21, "V": 22, "W": 23, "X": 24, "Y": 25, "Z": 26}

Pour un mot donné, on détermine d'une part son code alphabétique concaténé, obtenu par la juxtaposition des codes de chacun de ses caractères, et d'autre part, son code additionné, qui est la somme des codes de chacun de ses caractères.

Par ailleurs, on dit que ce mot est « *parfait* » si le code additionné divise le code concaténé.

Exemples :

- Pour le mot "PAUL", le code concaténé est la chaîne '1612112', soit l'entier 1 612 112. Son code additionné est l'entier 50 car 16 + 1 + 21 + 12 = 50. 50 ne divise pas l'entier 1 612 112. Ainsi, le mot "PAUL" n'est pas parfait.
- Pour le mot "ALAIN", le code concaténé est la chaîne '1121914', soit l'entier 1 121 914. Le code additionné est l'entier 37 car 1 + 12 + 1 + 9 + 14 = 37. 37 divise l'entier 1 121 914. Ainsi, le mot "ALAIN" est parfait.

Compléter la fonction codes par fait située à la page suivante et qui prend en paramètre un mot en majuscule et renvoie un triplet constitué du code additionné, du code concaténé et d'un booléen indiquant si le mot est parfait ou non.

On rappelle que pour tester si un entier a divise un entier b, on utilise l'opérateur modulo a % b qui renvoie le reste de la division euclidienne de b par a. Si a % b vaut 0, alors a divise b.

```
def codes_parfait(mot):
    """Renvoie un triplet
    (code_additionne, code_concatene, mot_est_parfait) où :
    - code_additionne est la somme des codes des lettres du mot ;
    - code_concatene est le code des lettres du mot concaténées ;
    - mot_est_parfait est un booléen indiquant si le mot est
 \rightarrow parfait."""
    code_concatene = ""
    code_additionne = ...
    for c in mot:
        code_concatene = code_concatene + ...
        code additionne = code_additionne + \ldotscode code concatene = int(code concatene)
    mot est parfait = \ldotsreturn code_additionne, code_concatene, mot_est_parfait
Exemples :
```

```
>>> codes_parfait("PAUL")
(50, 1612112, False)
>>> codes_parfait("ALAIN")
(37, 1121914, True)
```